## **Memo**

Unter diesem Reiter lassen sich Informationen speichern. Wird eine Info hinterlegt, dann erscheint ein Häckchen bei Memo in der rechten Ecke des Falles.

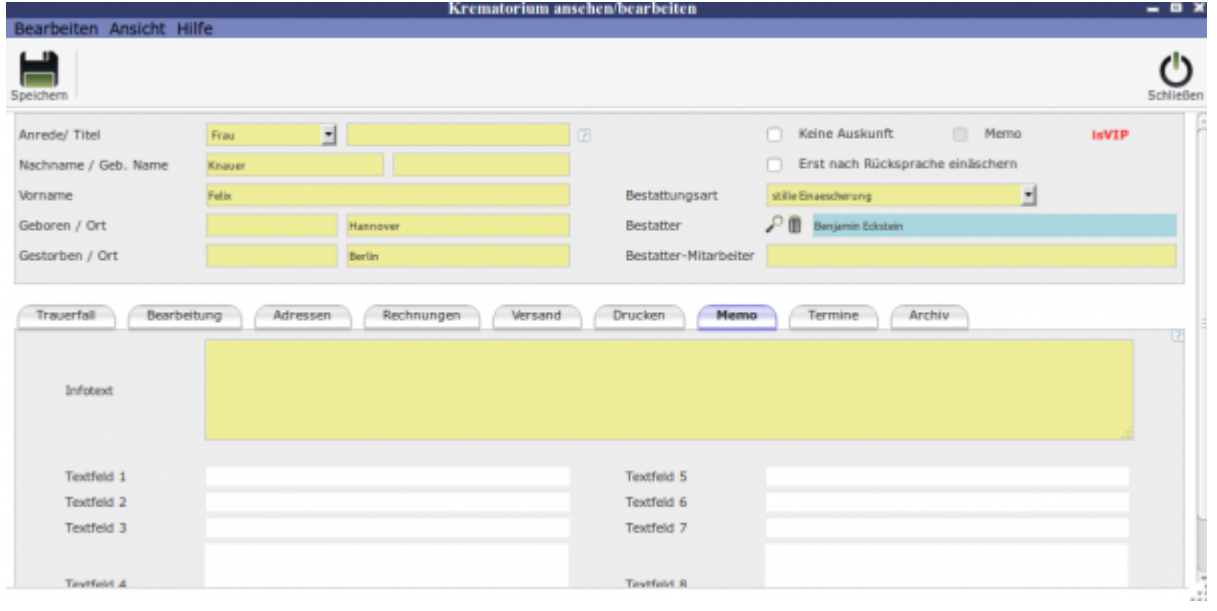

# **Unterordner**

[Vertrag](http://wiki.girona.de/doku.php?id=krematorium:module:krematorium:bearbeiten:vertrag) [Bearbeitung](http://wiki.girona.de/doku.php?id=krematorium:module:krematorium:bearbeiten:bearbeitung)

[Adressen](http://wiki.girona.de/doku.php?id=krematorium:module:krematorium:bearbeiten:adressen)

[Rechnungen](http://wiki.girona.de/doku.php?id=krematorium:module:krematorium:bearbeiten:rechnungen)

[Versand](http://wiki.girona.de/doku.php?id=krematorium:module:krematorium:bearbeiten:versand)

[Drucken](http://wiki.girona.de/doku.php?id=krematorium:module:krematorium:bearbeiten:drucken)

**[Termine](http://wiki.girona.de/doku.php?id=krematorium:module:krematorium:bearbeiten:termine)** 

[Archiv](http://wiki.girona.de/doku.php?id=krematorium:module:krematorium:bearbeiten:archiv)

#### **neuer Fall**

#### [neuen Fall erstellen](http://wiki.girona.de/doku.php?id=krematorium:module:krematorium:neu)

Last update: apade:<br>2016/12/20 <sup>krematorium:module:krematorium:bearbeiten:memo http://wiki.girona.de/doku.php?id=krematorium:module:krematorium:bearbeiten:memo</sup> 10:04

### **Allgemeine Information: Krematorium**

#### [Krematorium](http://wiki.girona.de/doku.php?id=krematorium:module:krematorium)

From: <http://wiki.girona.de/> - **Girona Wiki**

Permanent link: **<http://wiki.girona.de/doku.php?id=krematorium:module:krematorium:bearbeiten:memo>**

Last update: **2016/12/20 10:04**

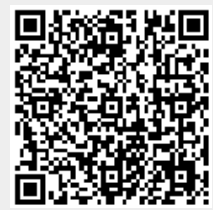